## Politechnika Krakowska im. Tadeusza Kościuszki

# Karta przedmiotu

obowiązuje studentów rozpoczynających studia w roku akademickim 2018/2019

Wydział Inżynierii Lądowej

Kierunek studiów: Budownictwo Profil: Ogólnoakademicki Profil: Ogólnoakademicki Profil: Ogólnoakademicki

Forma sudiów: niestacjonarne **Kod kierunku: BUD** 

Stopień studiów: II

Specjalności: Mechanika materiałów i konstrukcji budowlanych

### 1 Informacje o przedmiocie

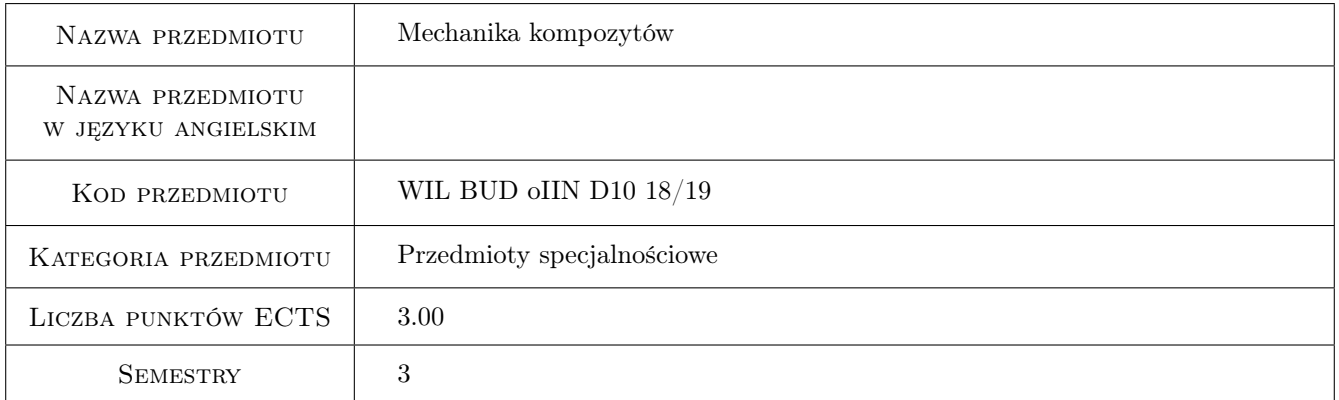

## 2 Rodzaj zajęć, liczba godzin w planie studiów

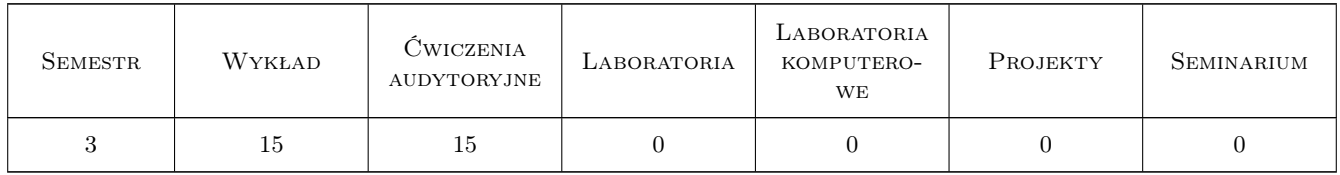

## 3 Cele przedmiotu

- Cel 1 Przedstawienie studentom podstawowych pojęć, definicji i terminologii stosowanych w mechanice kompozytów, a szczególne kompozytów włóknistych o matrycy polimerowej.
- Cel 2 Zapoznanie studentów z podstawowymi zagadnieniami dotyczącymi materiałów anizotropowych, a w szczególności ortotropowych i wynikającymi z nich konsekwencjami dla cech sprężystych i sztywnościowych takich materiałów.

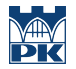

- Cel 3 Zapoznanie studentów z kryteriami i metodami określania nośności elementów laminatowych wykonanych z kompozytów włóknistych.
- Cel 4 Zapoznanie studentów z elementami mikromechaniki kompozytów w celu umożliwienia im zrozumienia wpływu składników kompozytu na własności makroskopowe materiału.

## 4 Wymagania wstępne w zakresie wiedzy, umiejętności i innych **KOMPETENCJI**

1 Zaliczenie wytrzymałości materiałów i teorii sprężystości.

### 5 Efekty kształcenia

- EK1 Wiedza Student ma wiedzę na temat tzw. klasycznej teorii laminatów w stopniu umożliwiającym posługiwanie się nia w analizie zagadnień inżynierskich.
- EK2 Umiejętności Student potrafi wyznaczać w oparciu o charakterystyki materiałowe składników kompozytu - charakterystyki warstwy oraz laminatu w tzw. konfiguracji off-axis (materiałowe macierze sztywności i podatności).
- EK3 Wiedza Student zna algorytm określania nośności przekroju laminatu kompozytowego z wykorzystaniem podstawowych kryteriów wytrzymałościowych oraz metod wyznaczania nośności.
- EK4 Umiejętności Student potrafi wykonać proste obliczenia dotyczące nośności przekroju elementu laminatowego metodą FPF (zniszczenie pierwszej warstwy).

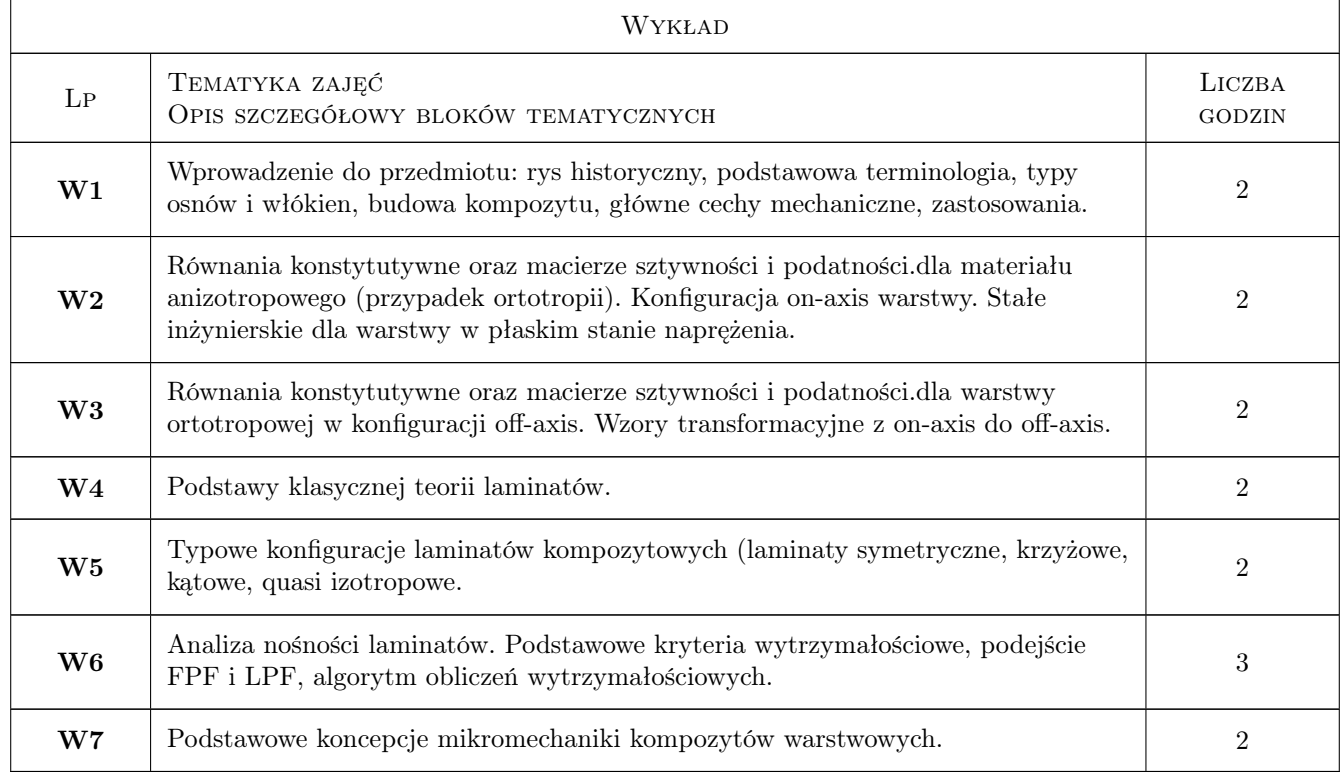

## 6 Treści programowe

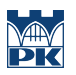

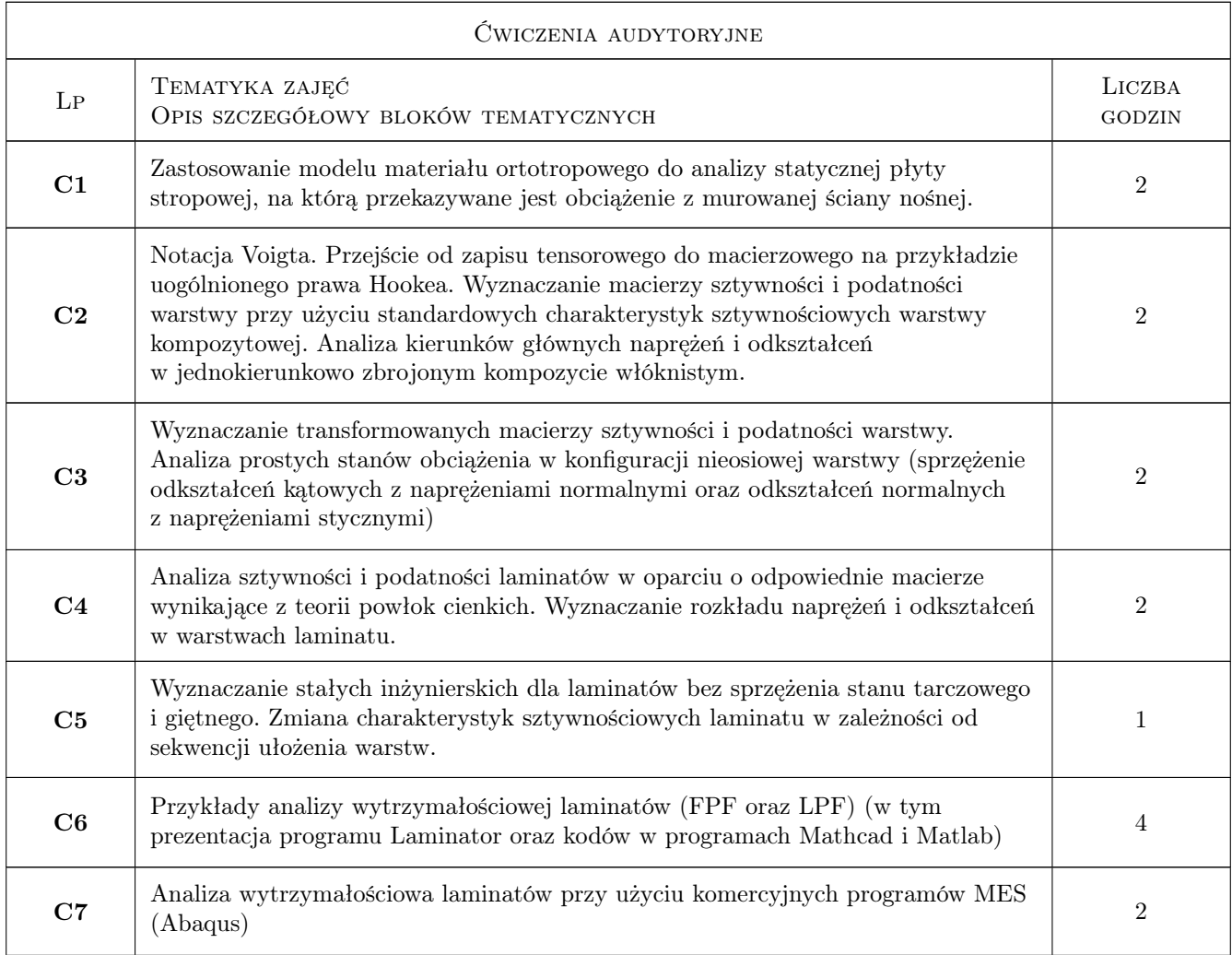

## 7 Narzędzia dydaktyczne

- N1 Wykłady
- N2 Zadania tablicowe
- N3 Konsultacje
- N4 Prezentacje multimedialne

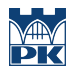

## 8 Obciążenie pracą studenta

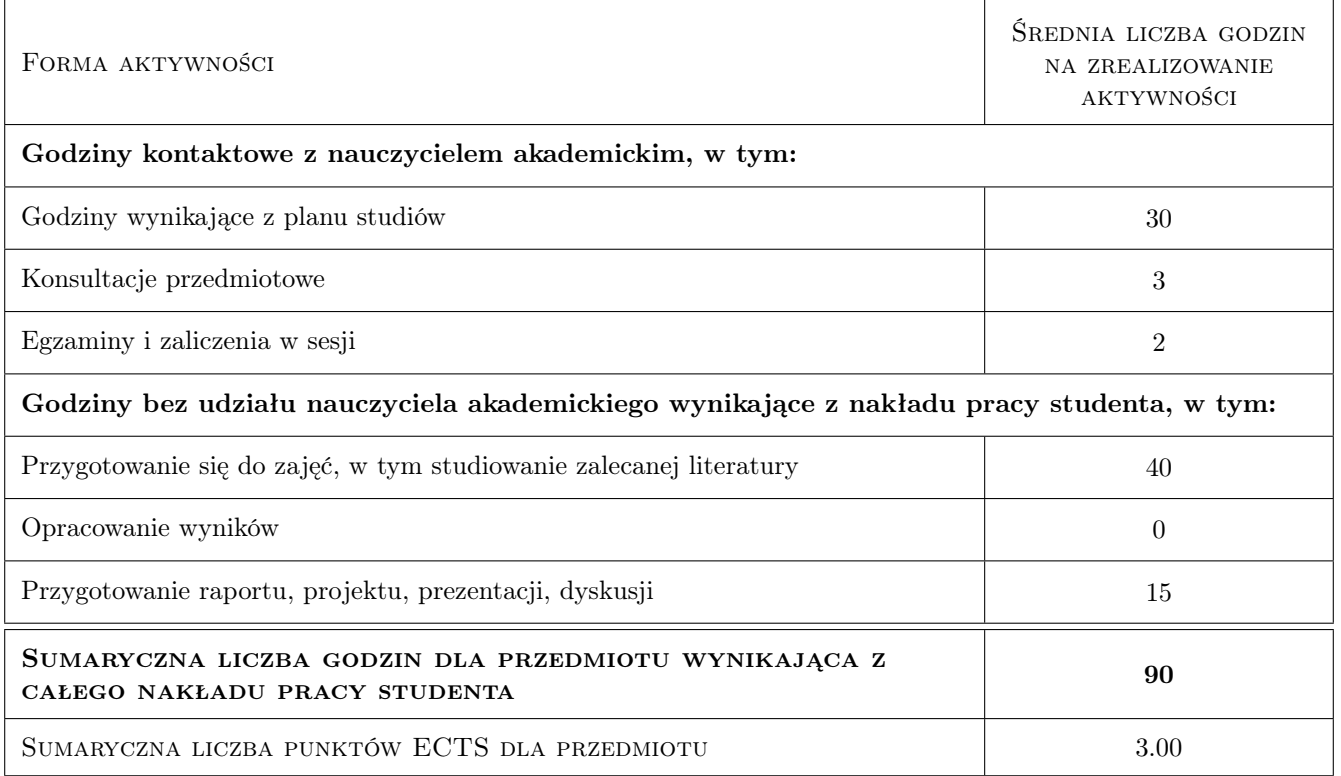

### 9 Sposoby oceny

#### Ocena formująca

F1 Projekt indywidualny

F2 Test

#### Ocena podsumowująca

P1 Średnia ważona ocen formujących

#### Warunki zaliczenia przedmiotu

W1 Obowiązkowa obecność na zajęciach (wykładach i ćwiczeniach). Trzy nieusprawiedliwione nieobecności wykluczają automatycznie z zajęć.

#### Kryteria oceny

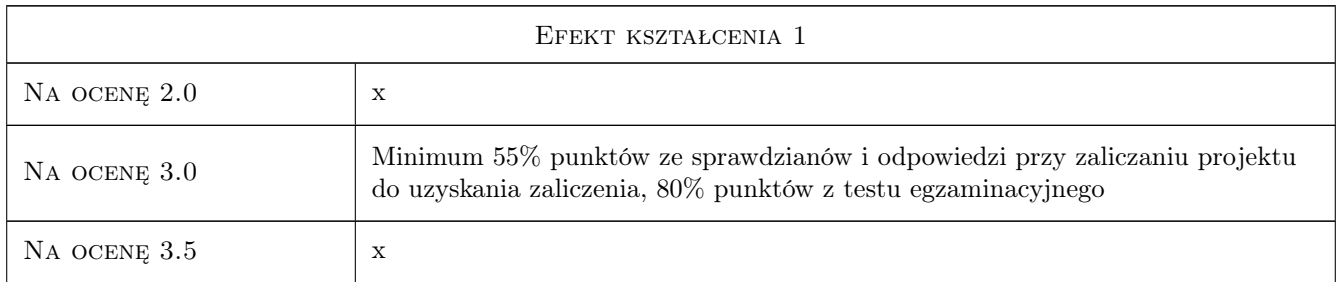

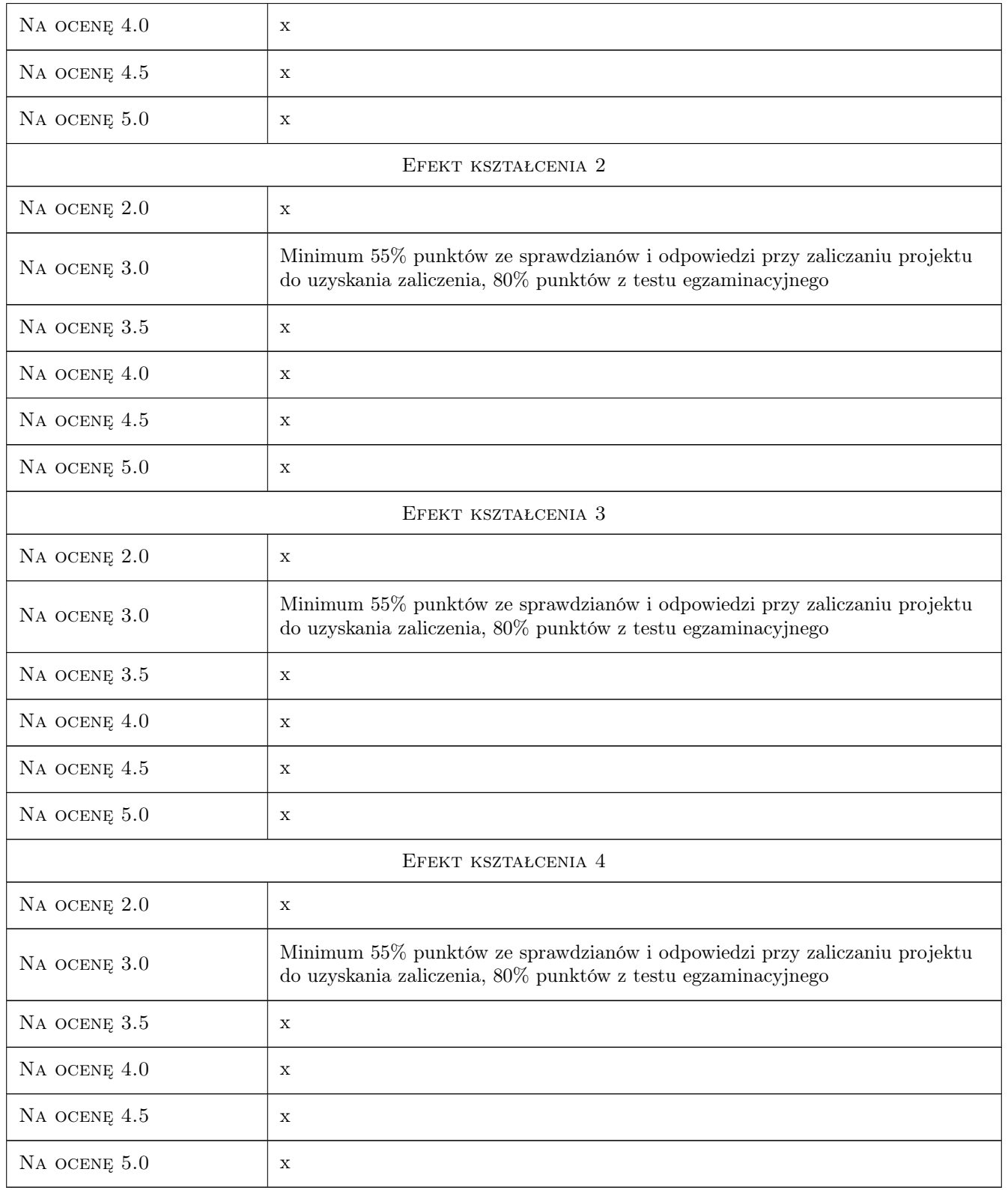

## 10 Macierz realizacji przedmiotu

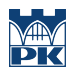

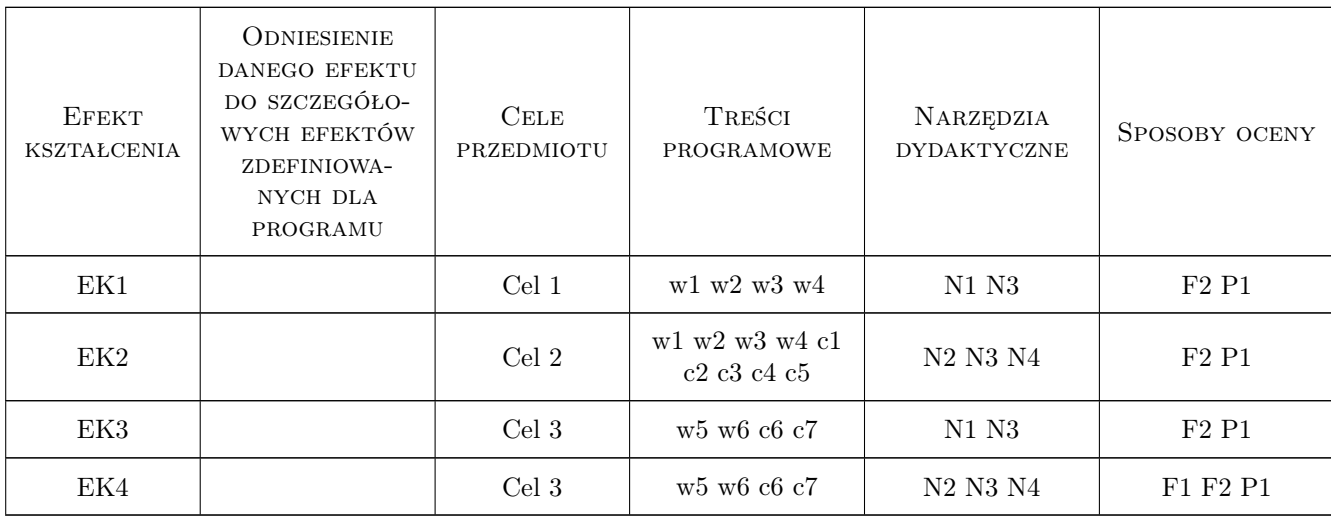

## 11 WYKAZ LITERATURY

#### Literatura podstawowa

- [1 ] German Janusz Konspekty i prezentacje PowerPoint wykładów w Internecie, Kraków, 2011, http://limba.wil.pk.edu.pl/jg
- [2 ] German Janusz Podstawy mechaniki kompozytów włóknistych, Kraków, 1996, Wyd. Politechniki Krakowskiej
- [3 ] Jones Robert M. Mechanics of Composite Materials, Philadelphia, 1998, Taylor & amp; Francis

### 12 Informacje o nauczycielach akademickich

#### Osoba odpowiedzialna za kartę

dr hab. inż. prof. PK Janusz German (kontakt: jgerman@pk.edu.pl)

#### Osoby prowadzące przedmiot

1 dr hab. inż. prof. PK Janusz German (kontakt: jg@limba.wil.pk.edu.pl)

2 mgr inż. Zbigniew Mikulski (kontakt: zm@limba.wil.pk.edu.pl)

## 13 Zatwierdzenie karty przedmiotu do realizacji

(miejscowość, data) (odpowiedzialny za przedmiot) (dziekan)

PRZYJMUJĘ DO REALIZACJI (data i podpisy osób prowadzących przedmiot)

. . . . . . . . . . . . . . . . . . . . . . . . . . . . . . . . . . . . . . . . . . . . . . . . . . . . . . . . . . . . . . . . . . . . . . . . . . . . . . . . . . . . . . . . . . . . . . . .